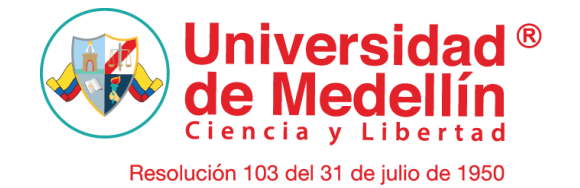

Todos los softwares registrados en la Universidad de Medellín son otorgados por la Dirección Nacional de Derechos de Autor – DNDA.

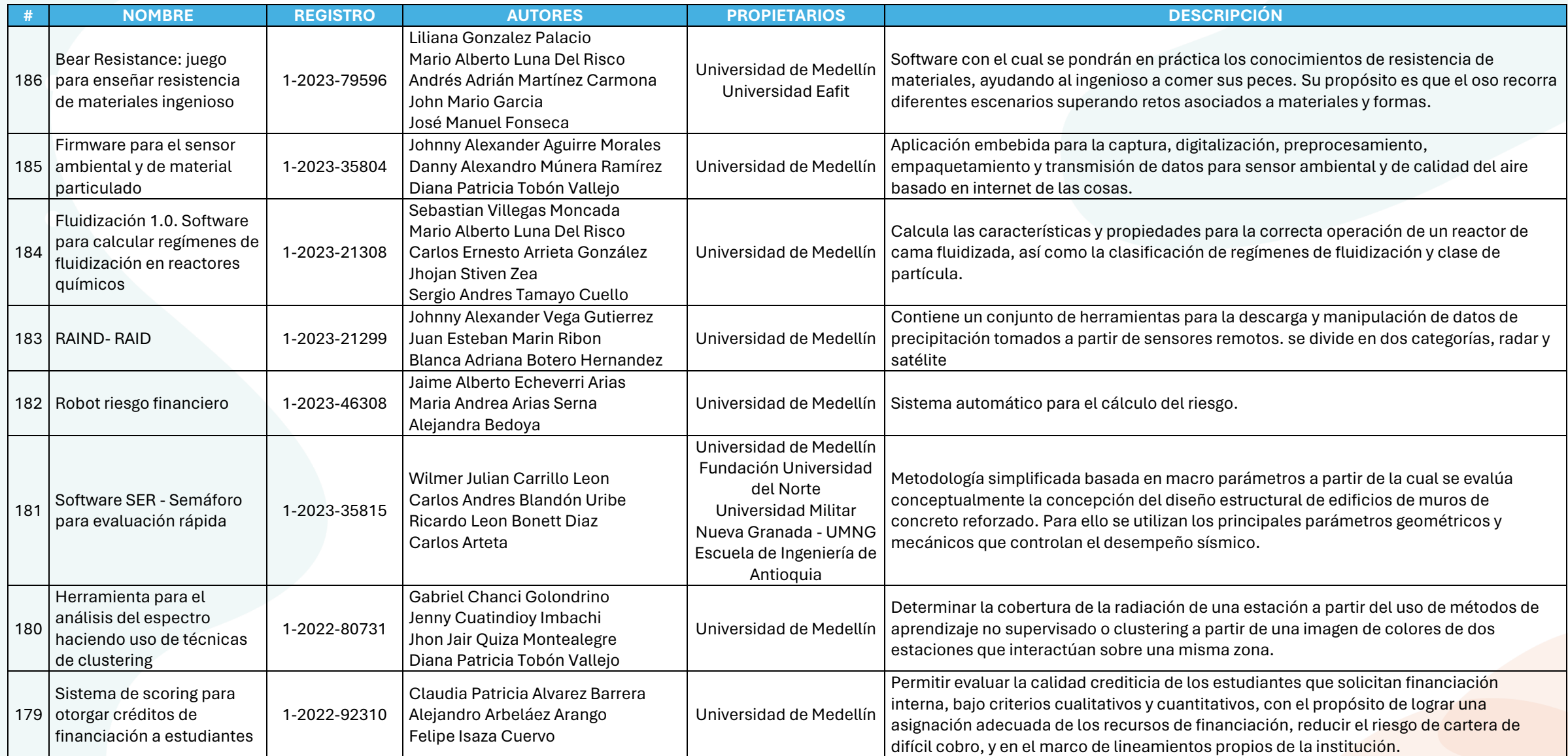

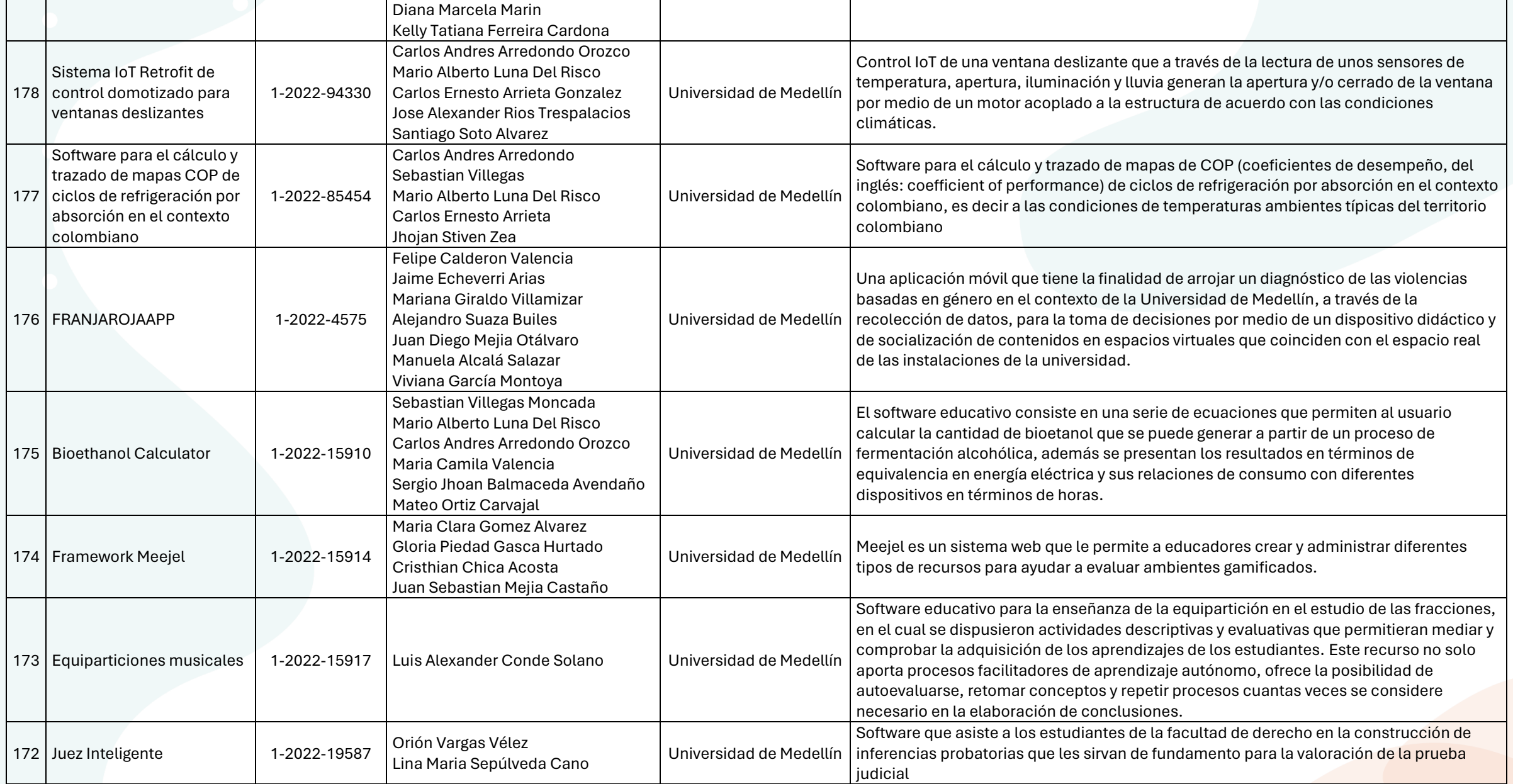

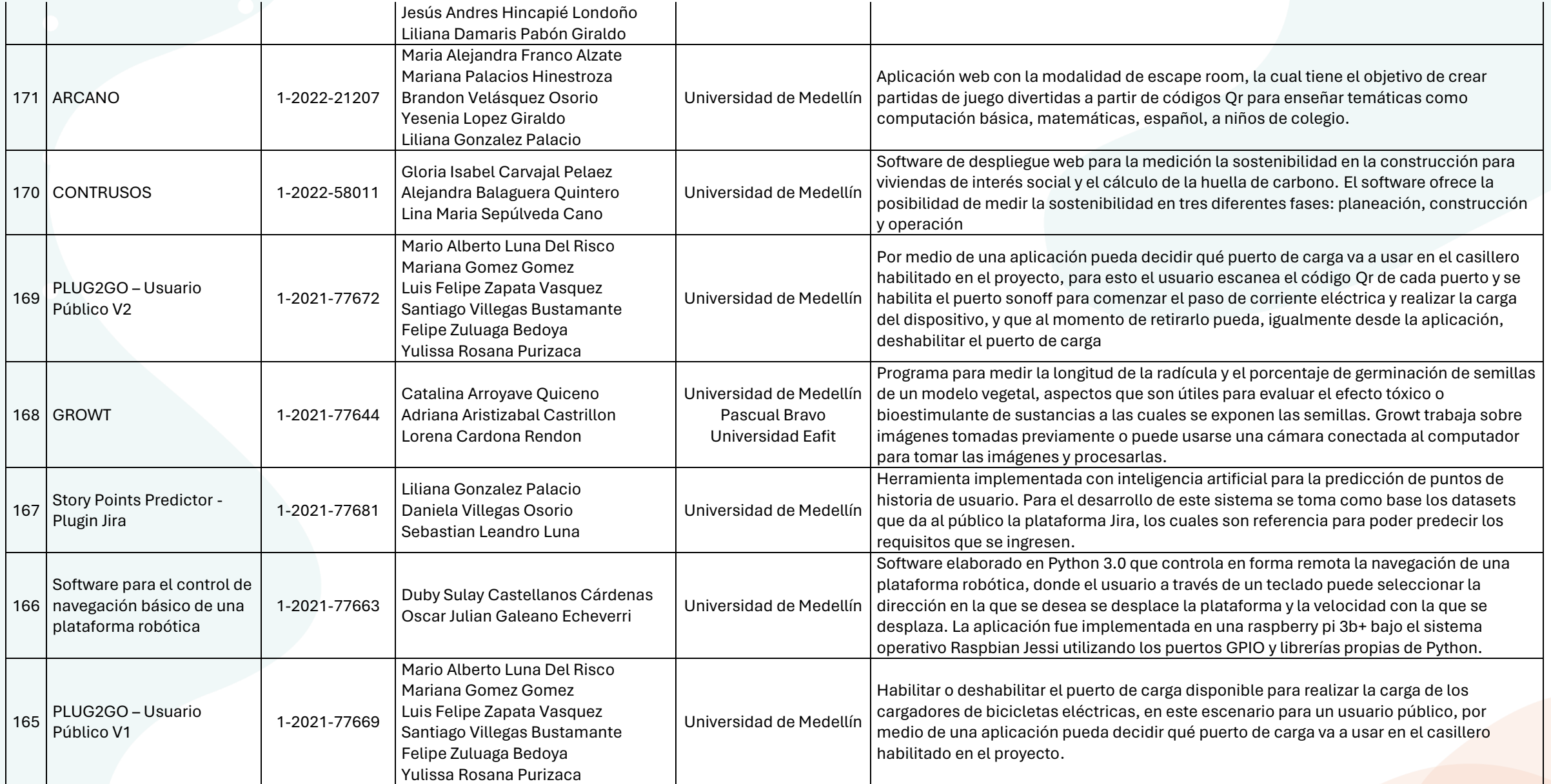

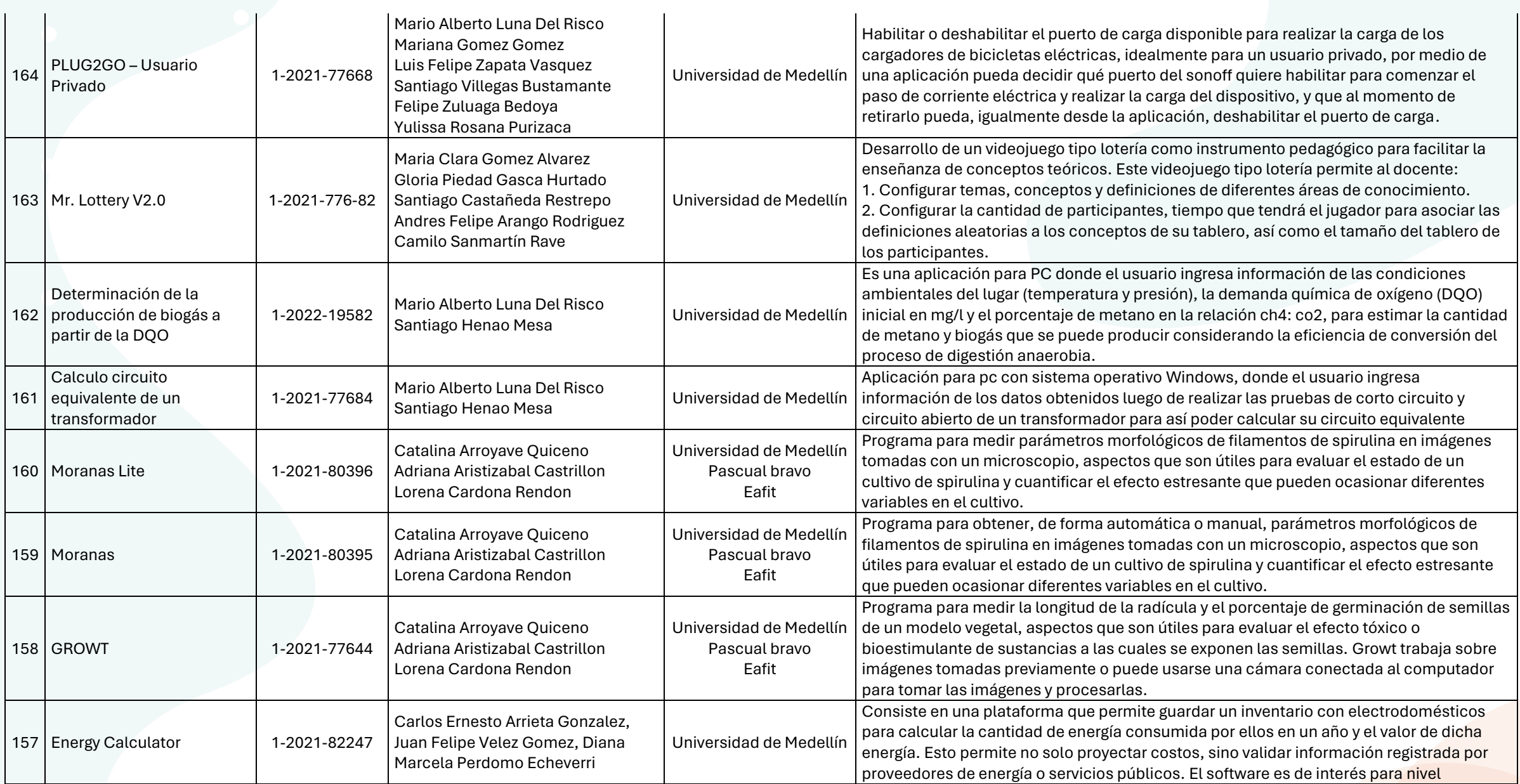

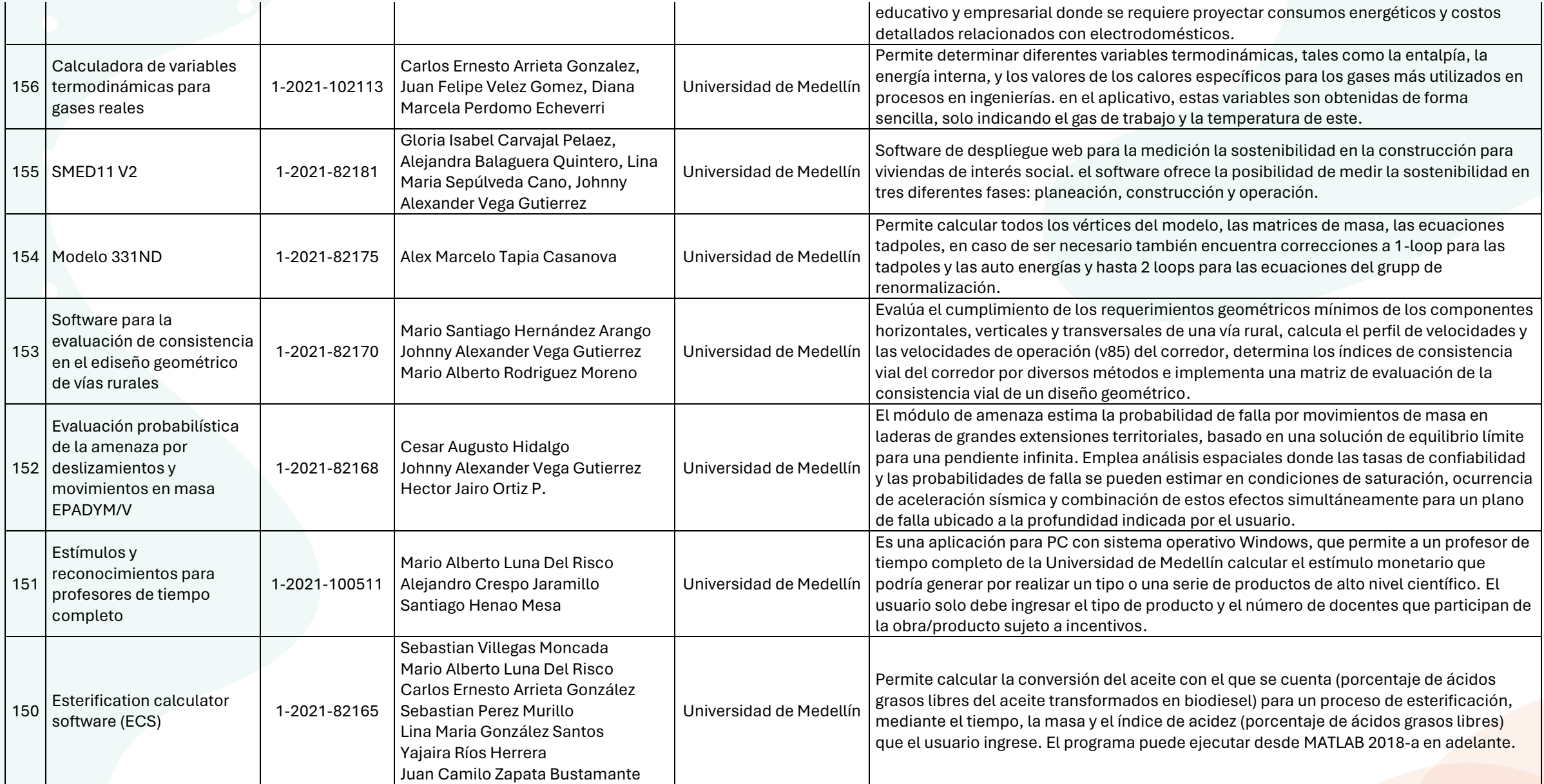

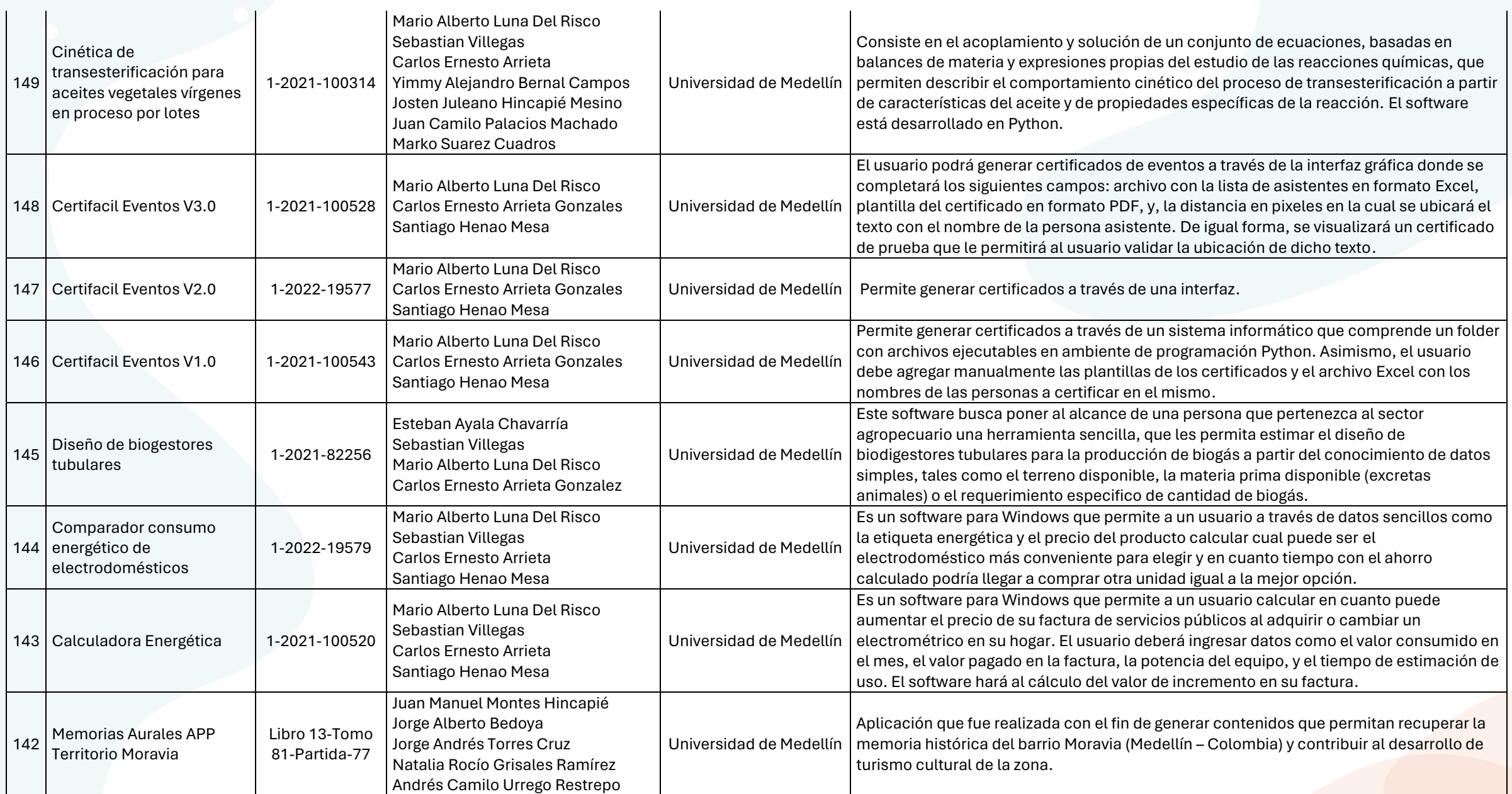

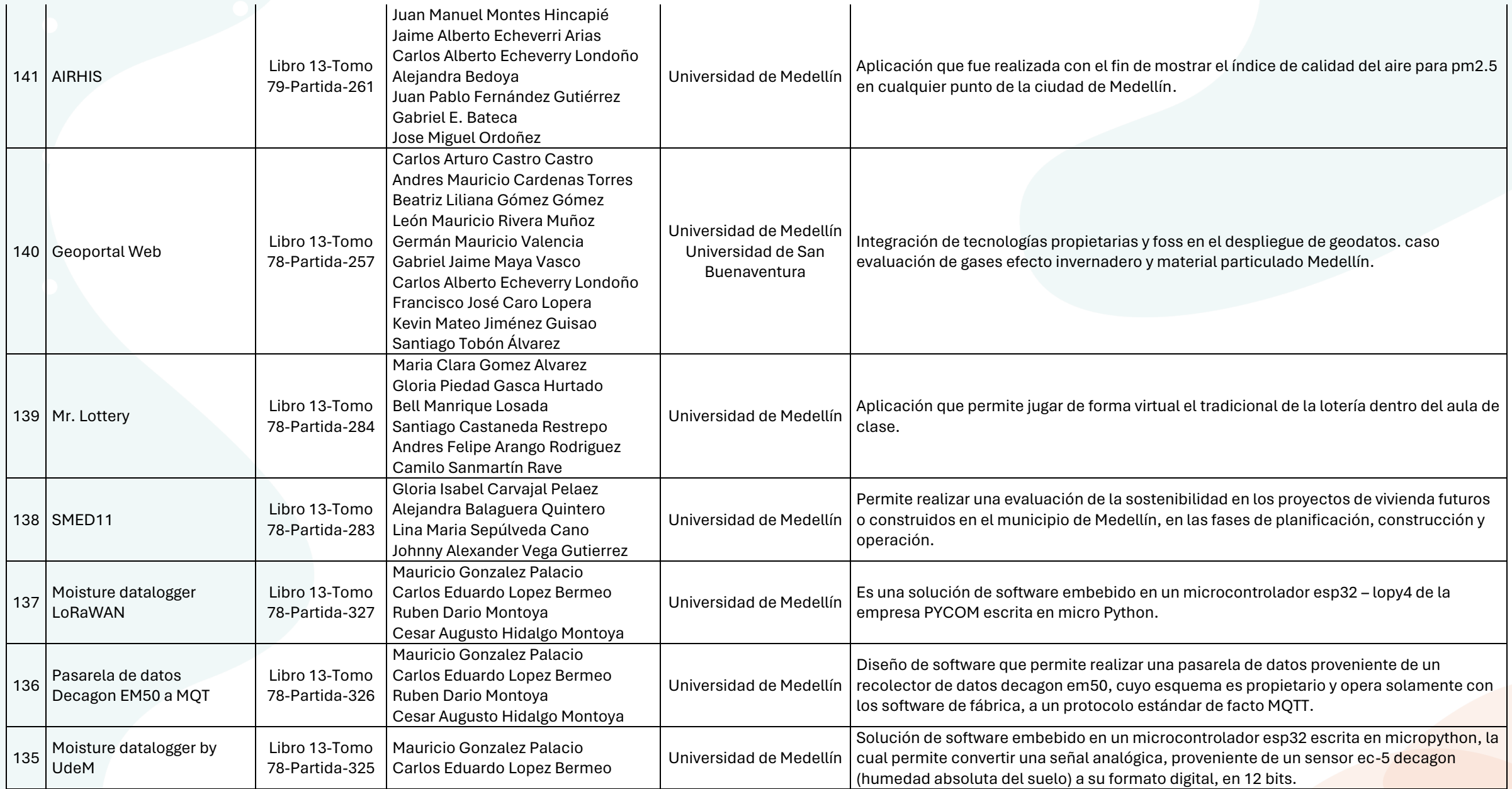

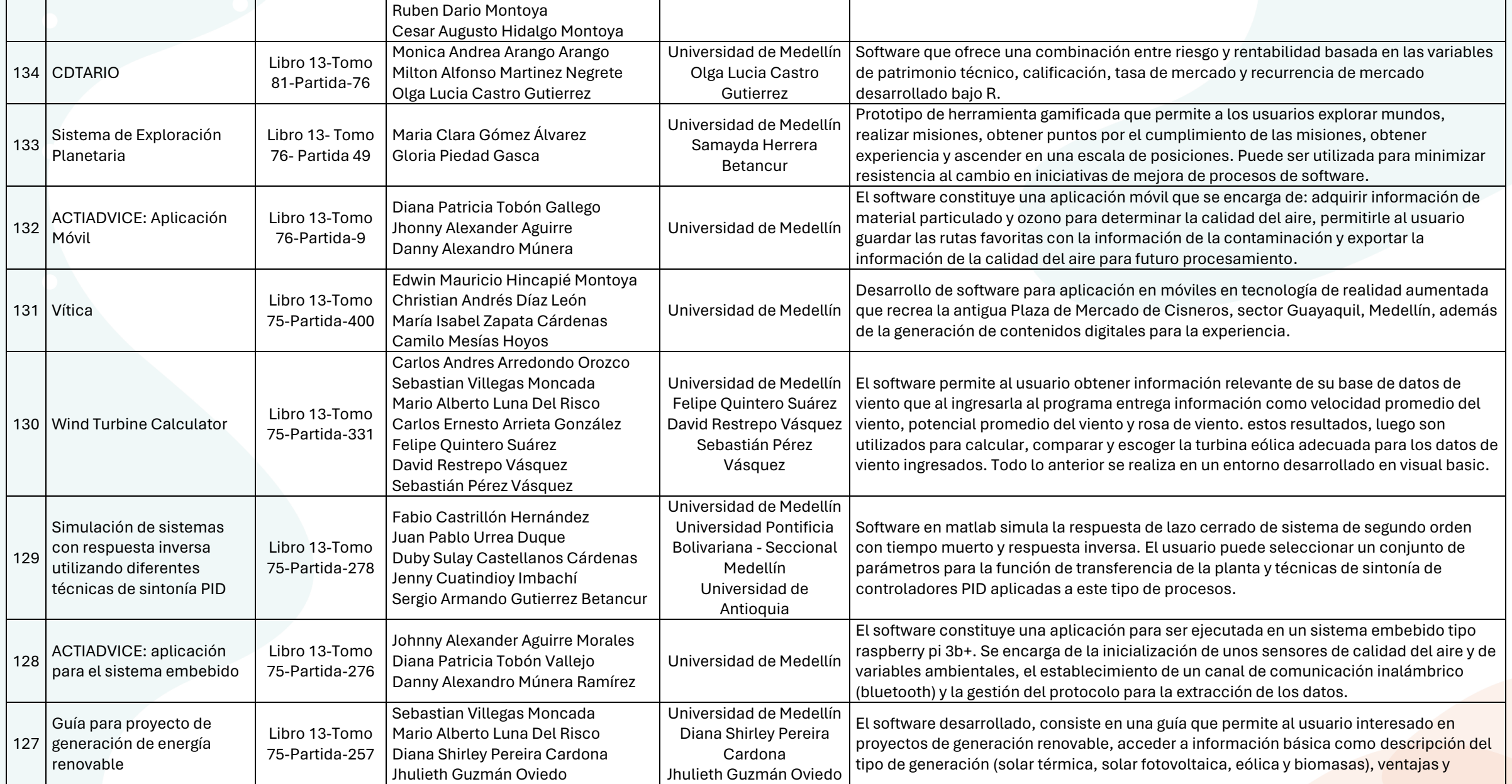

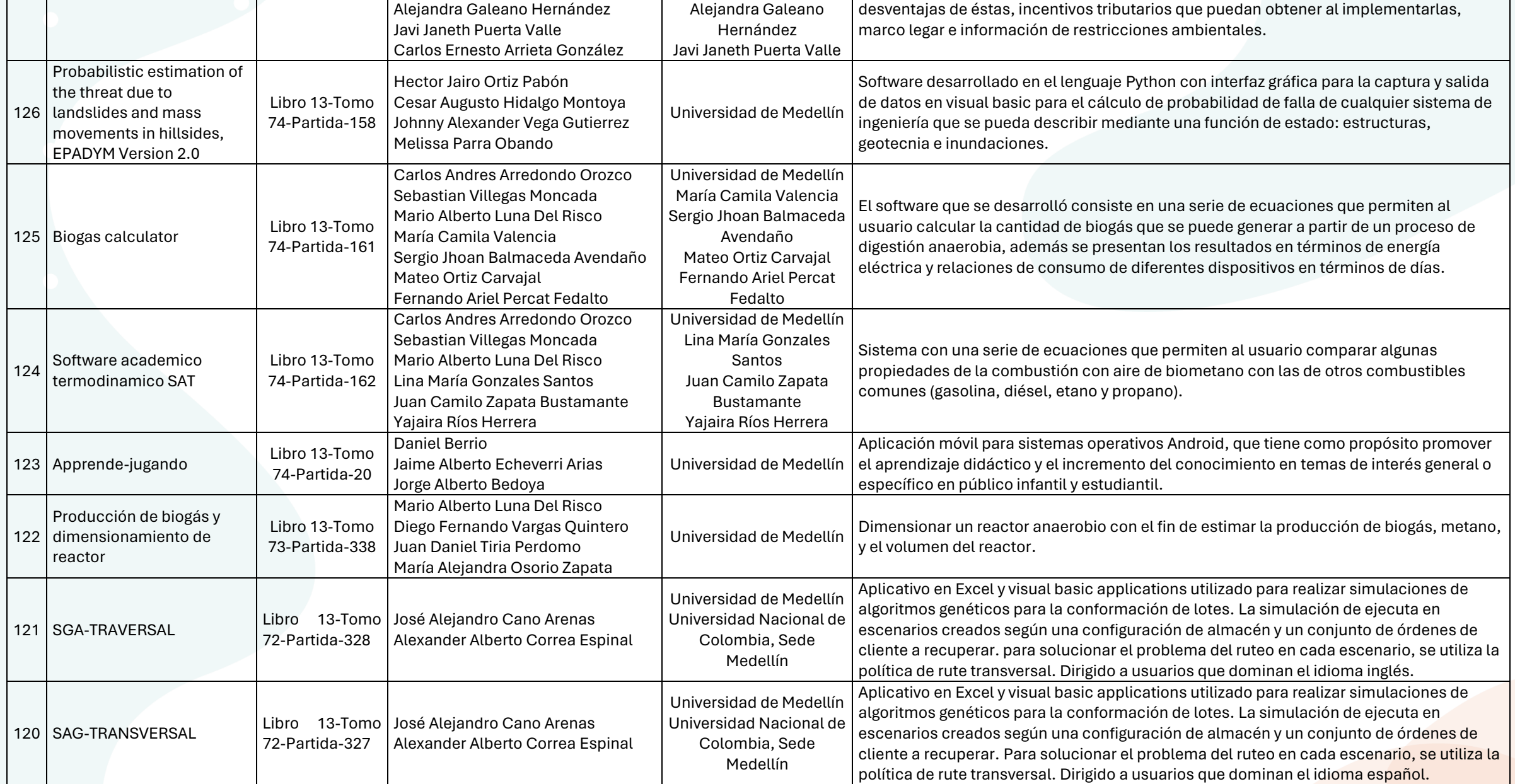

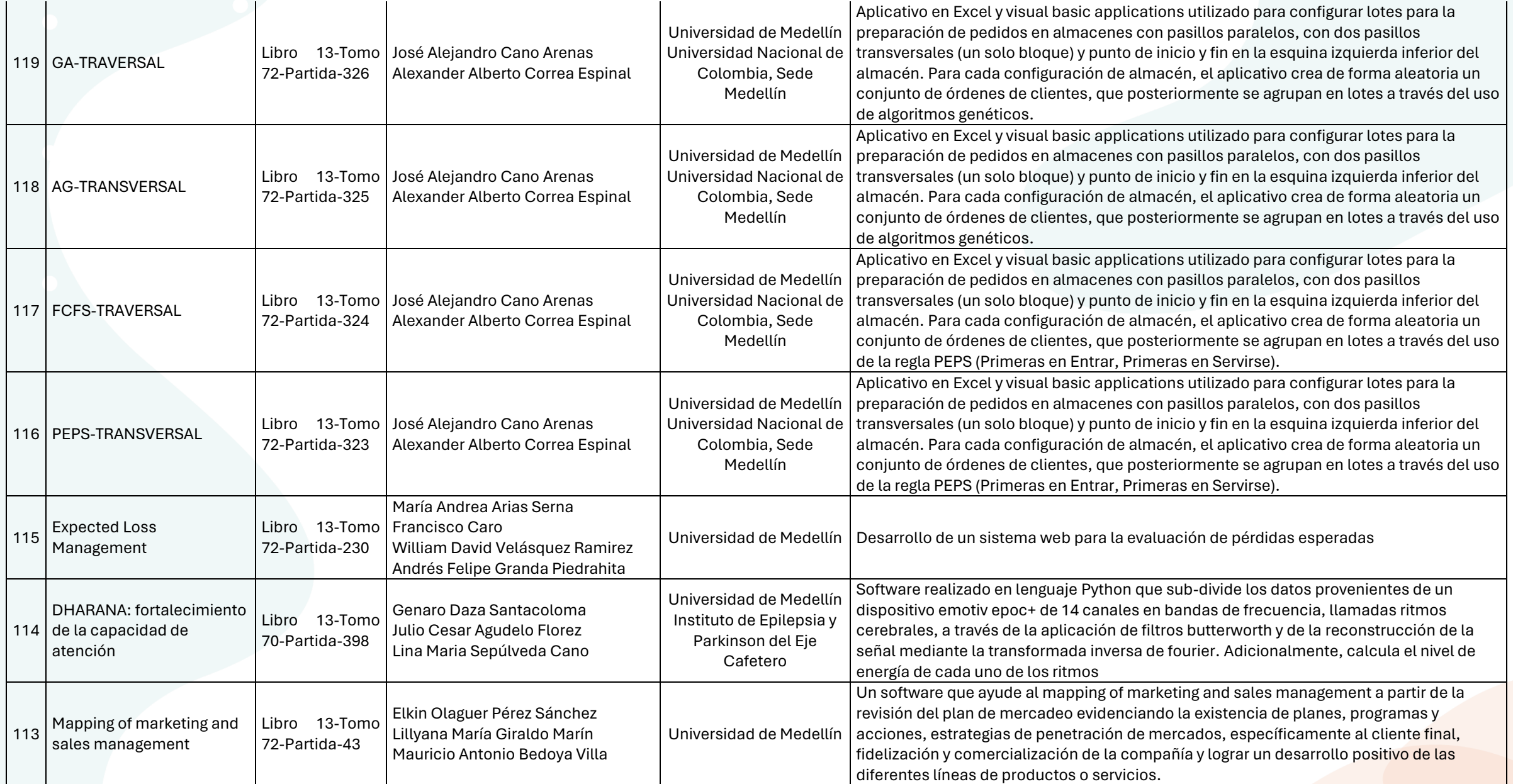

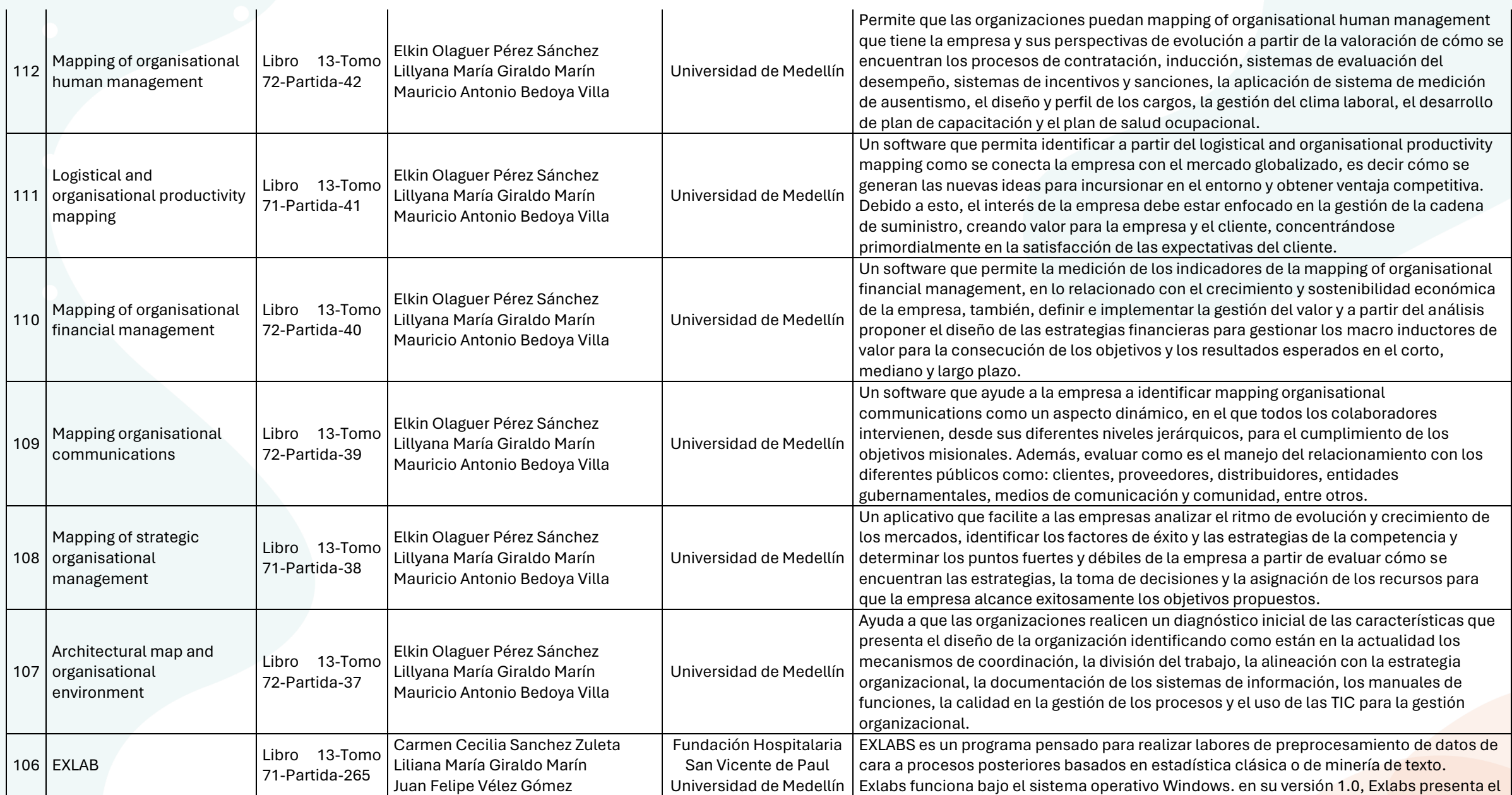

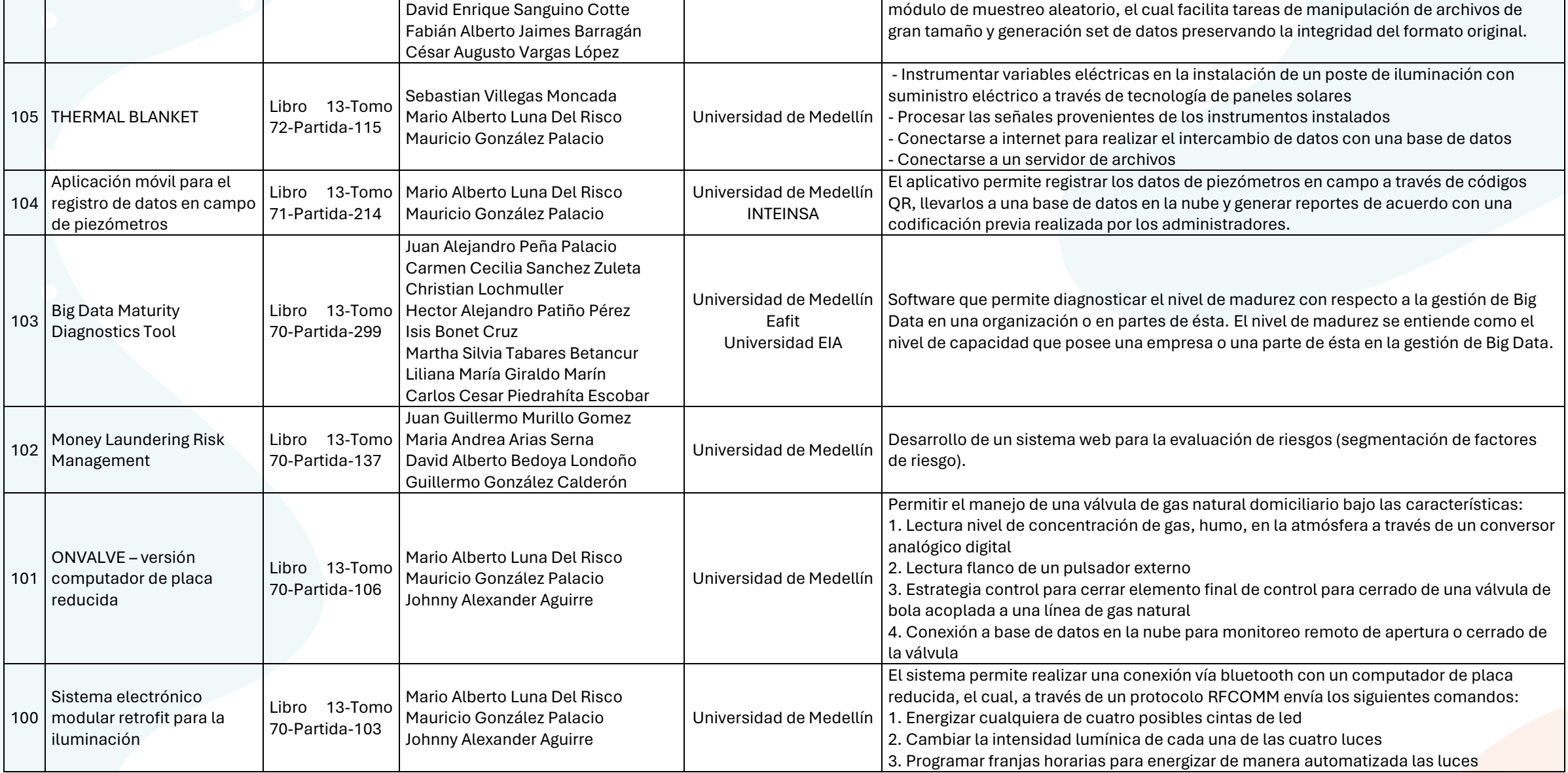

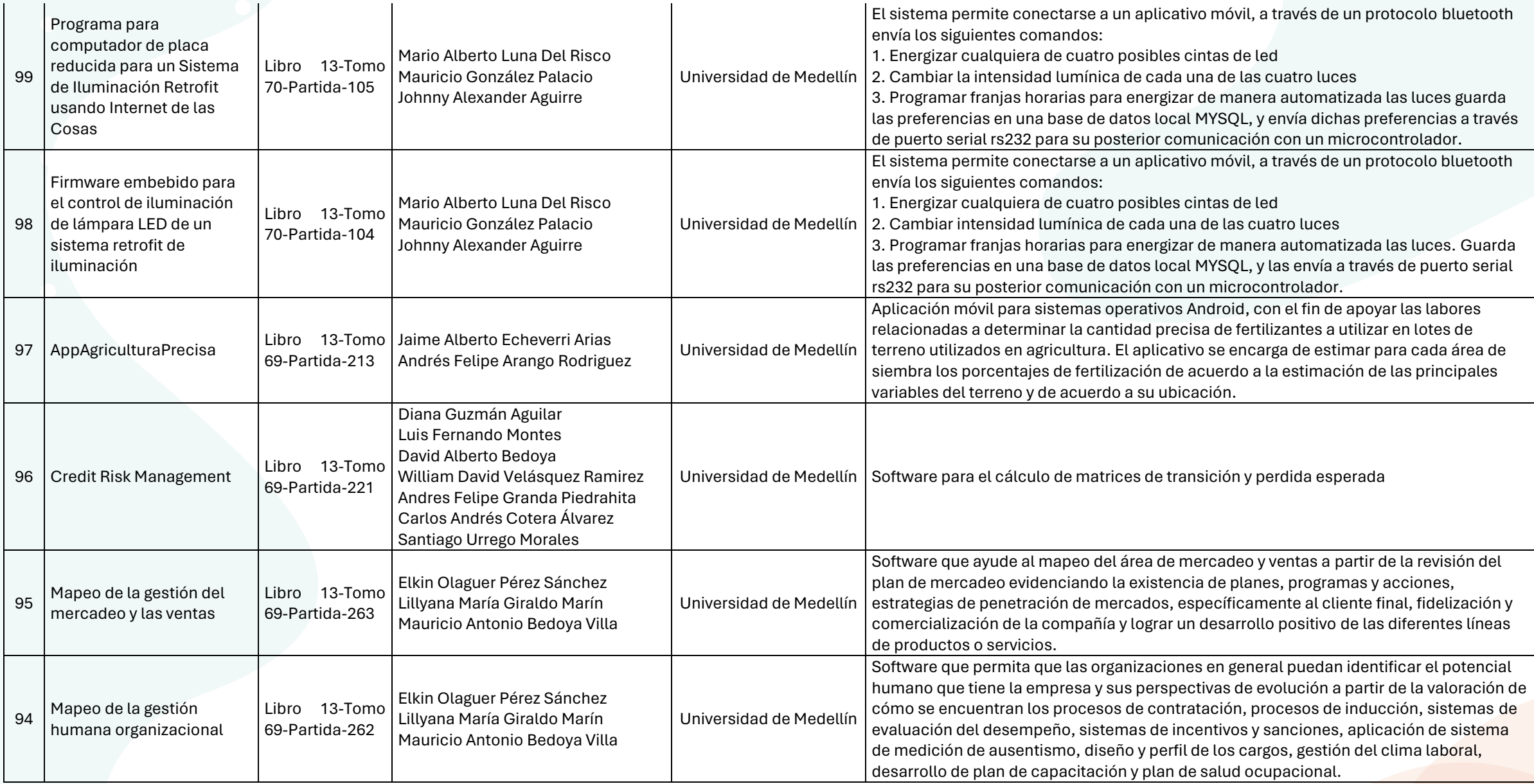

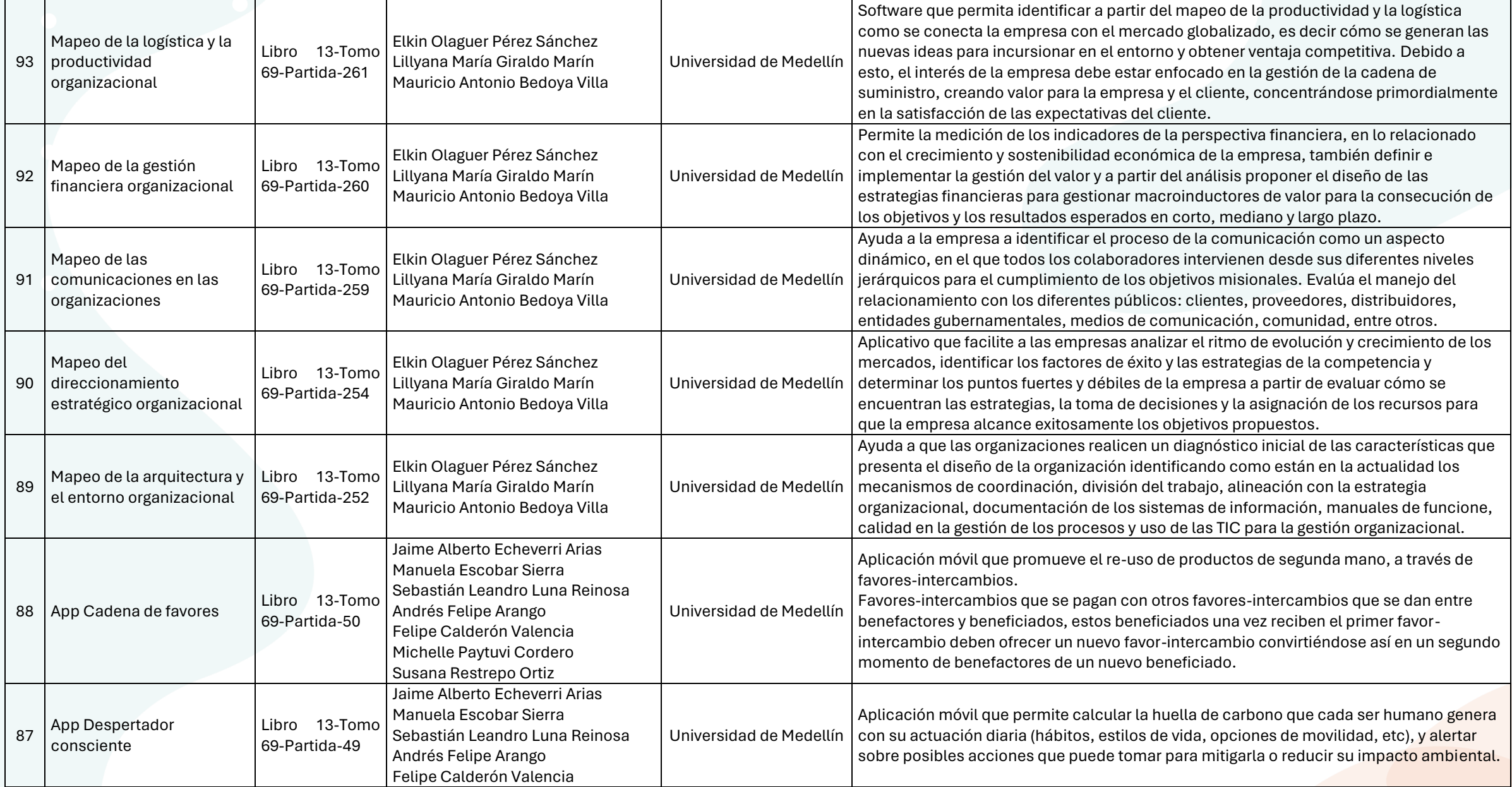

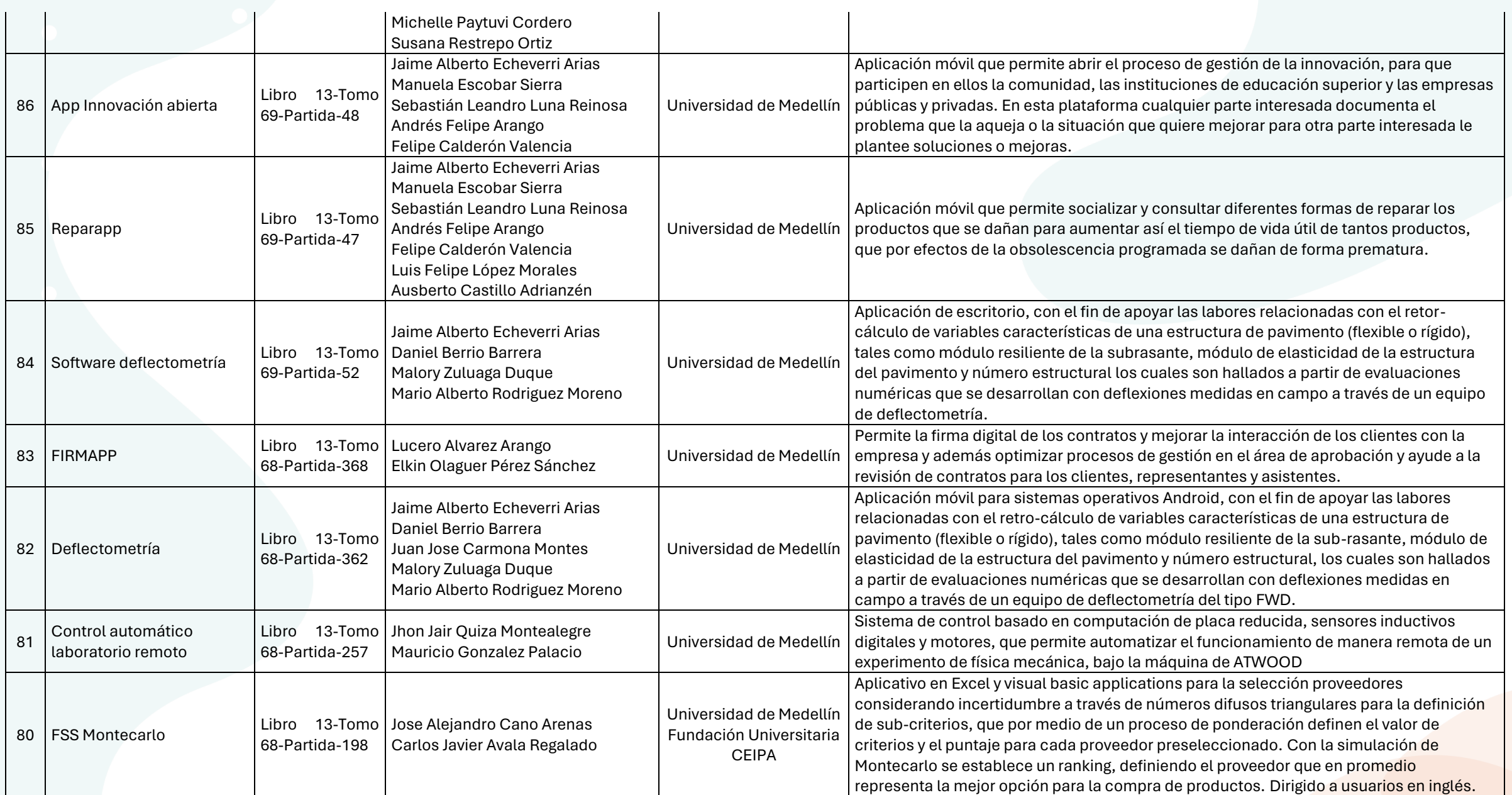

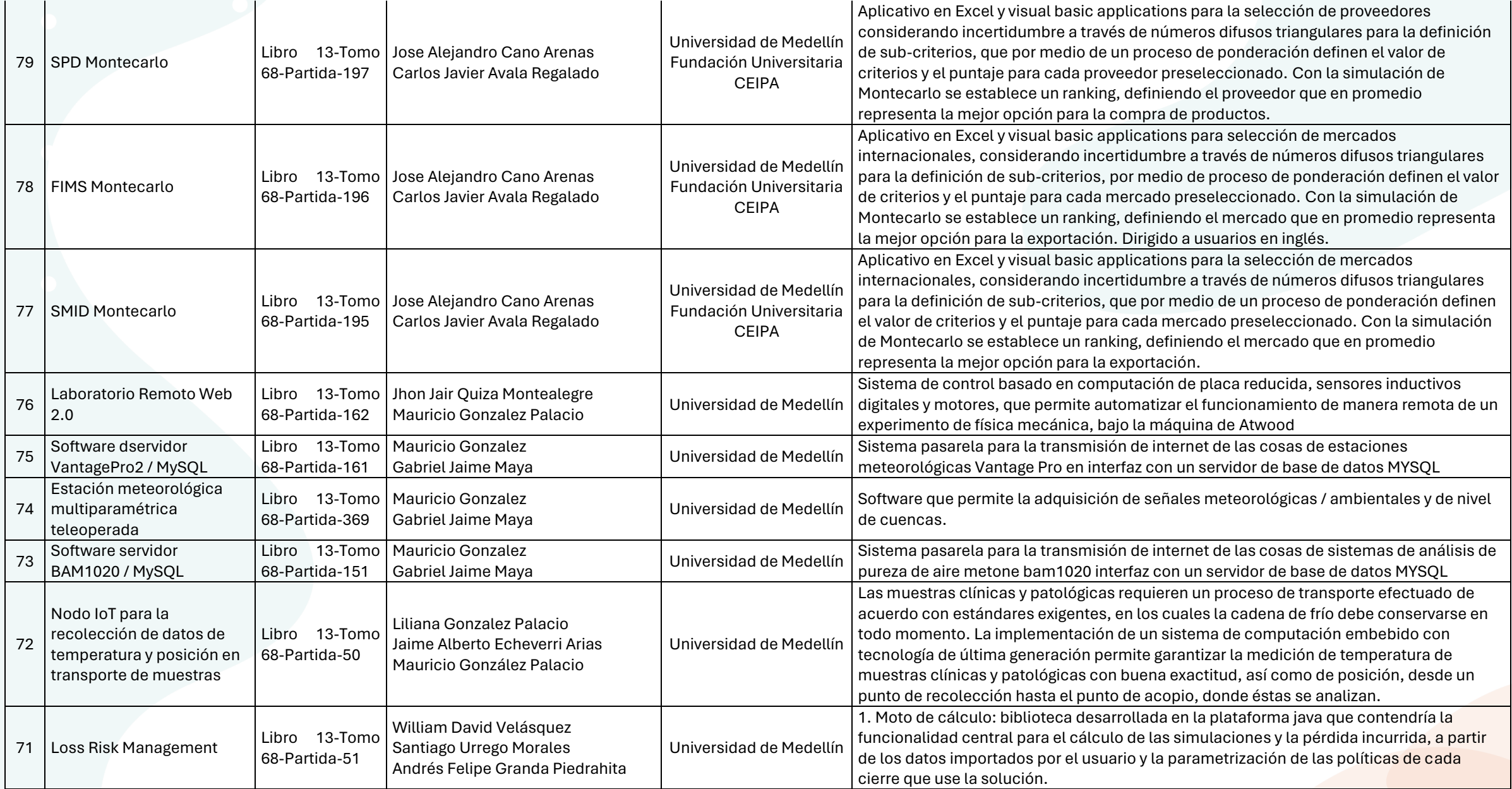

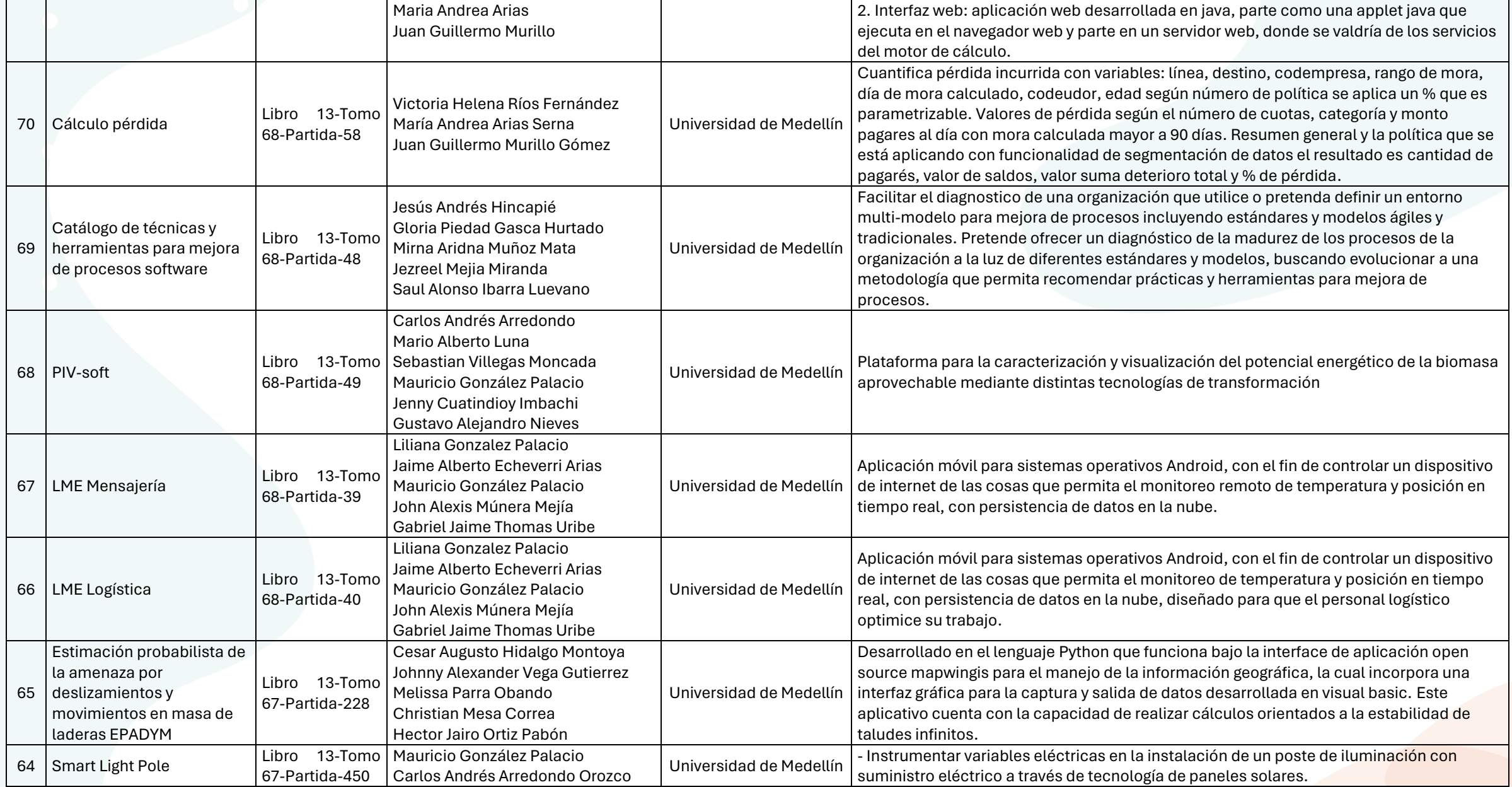

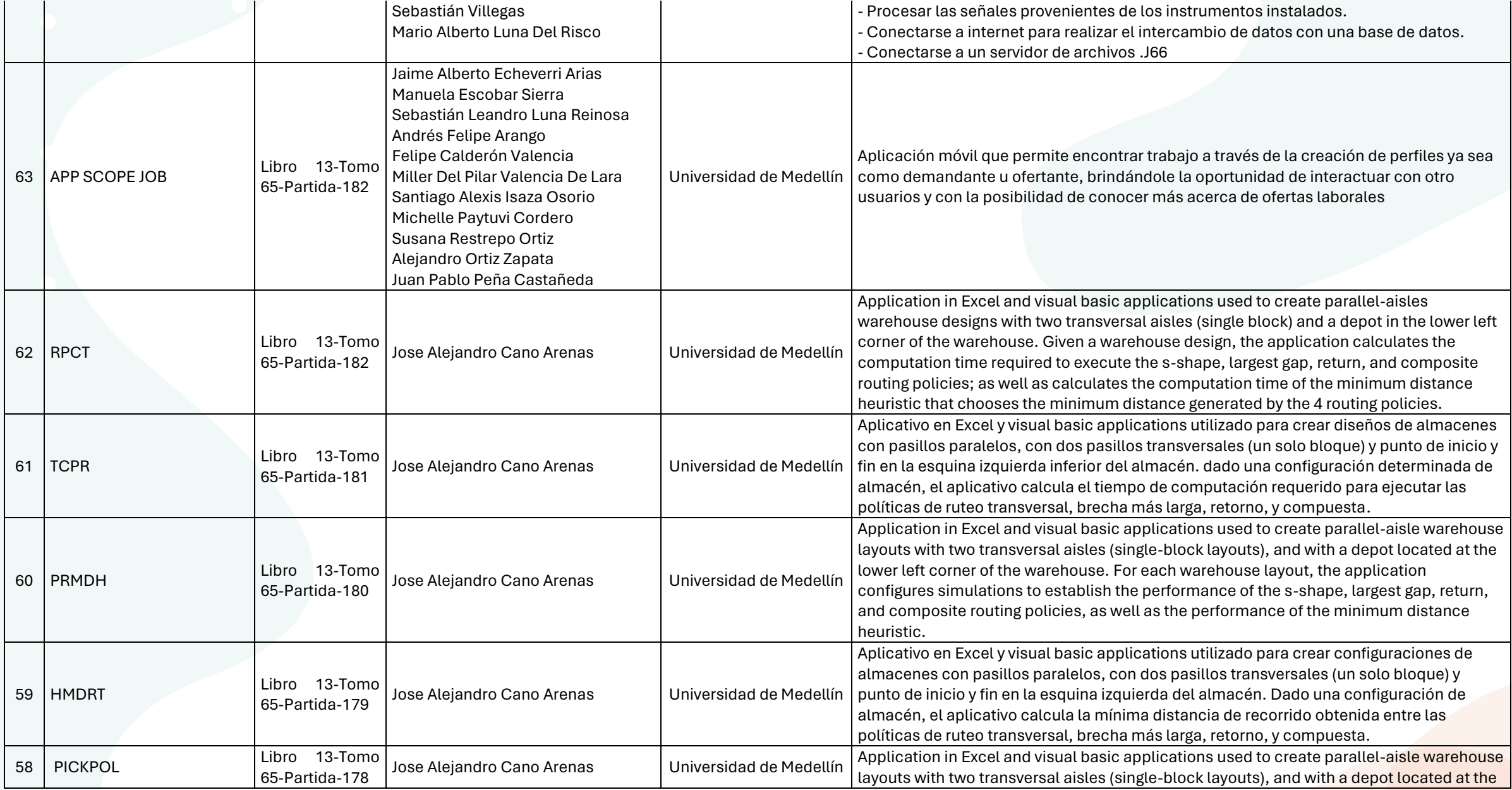

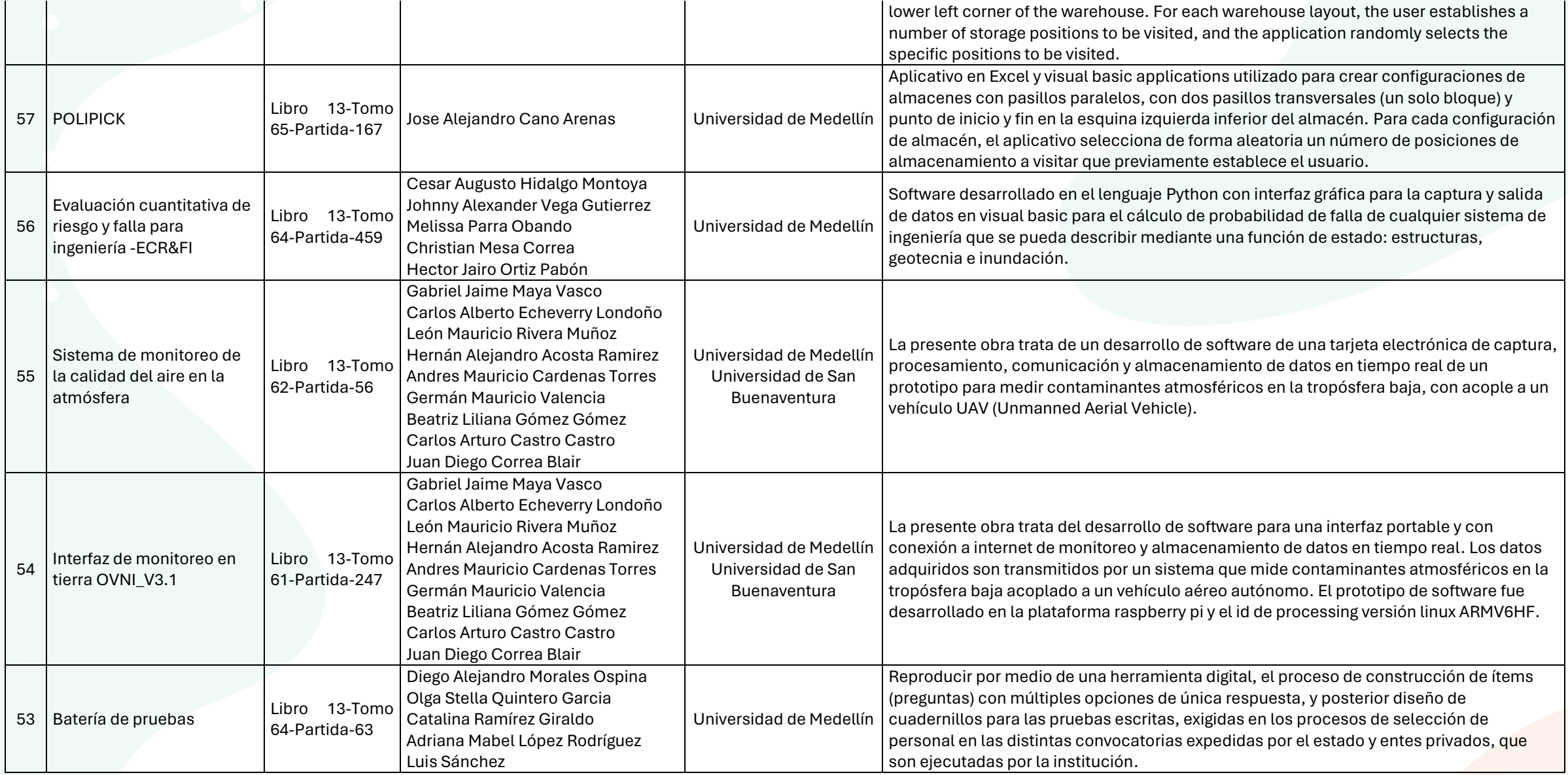

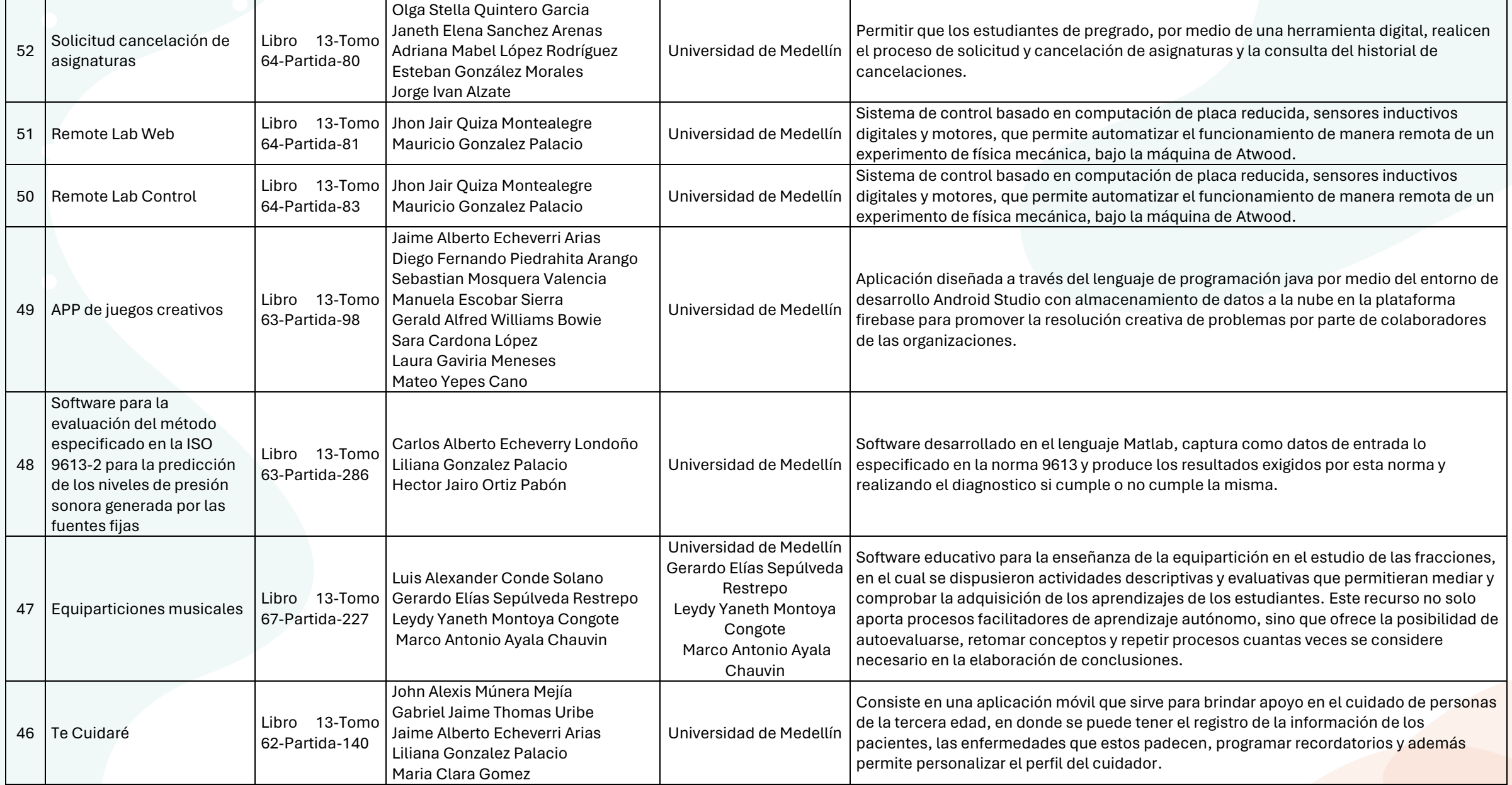

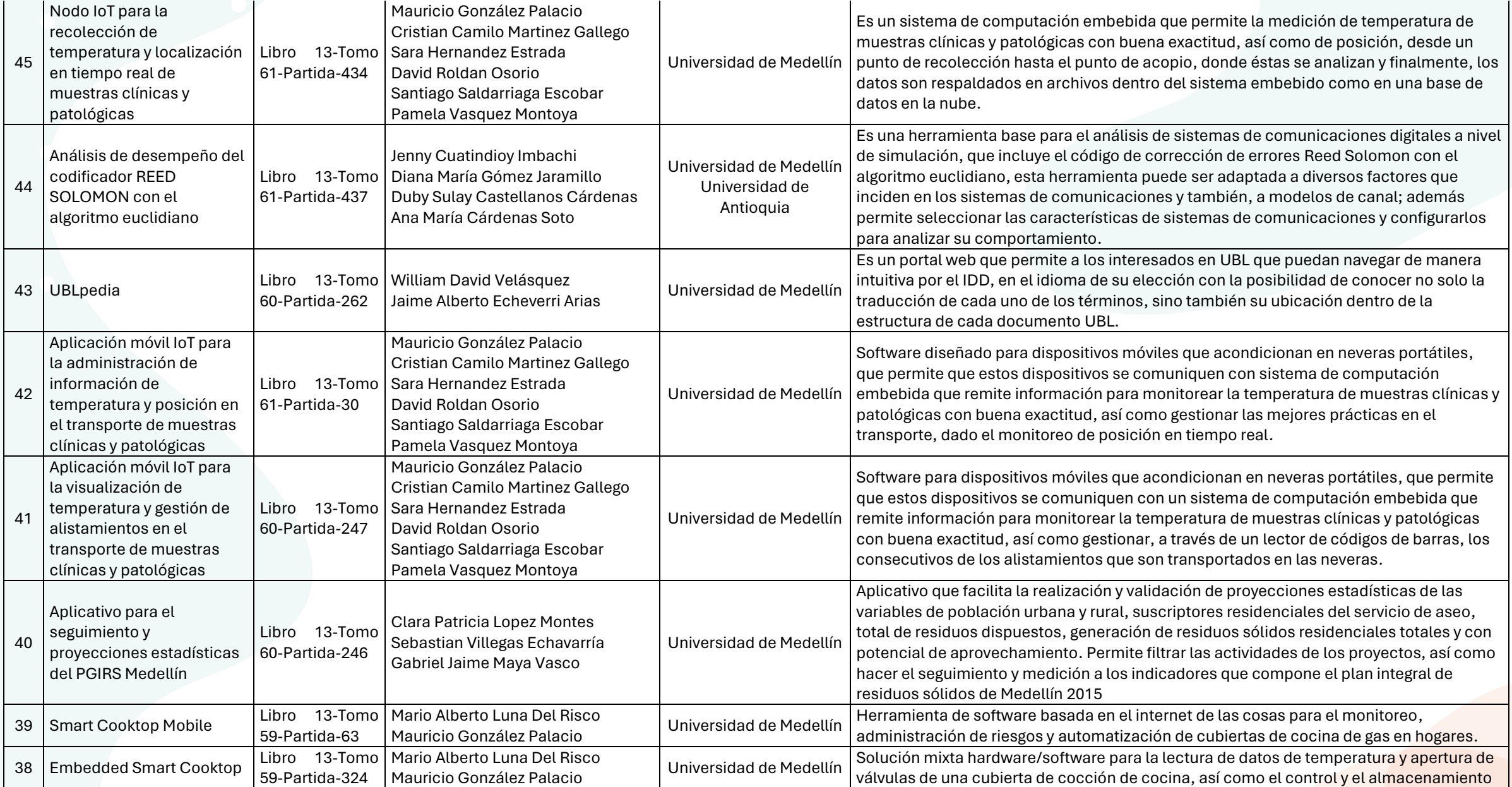

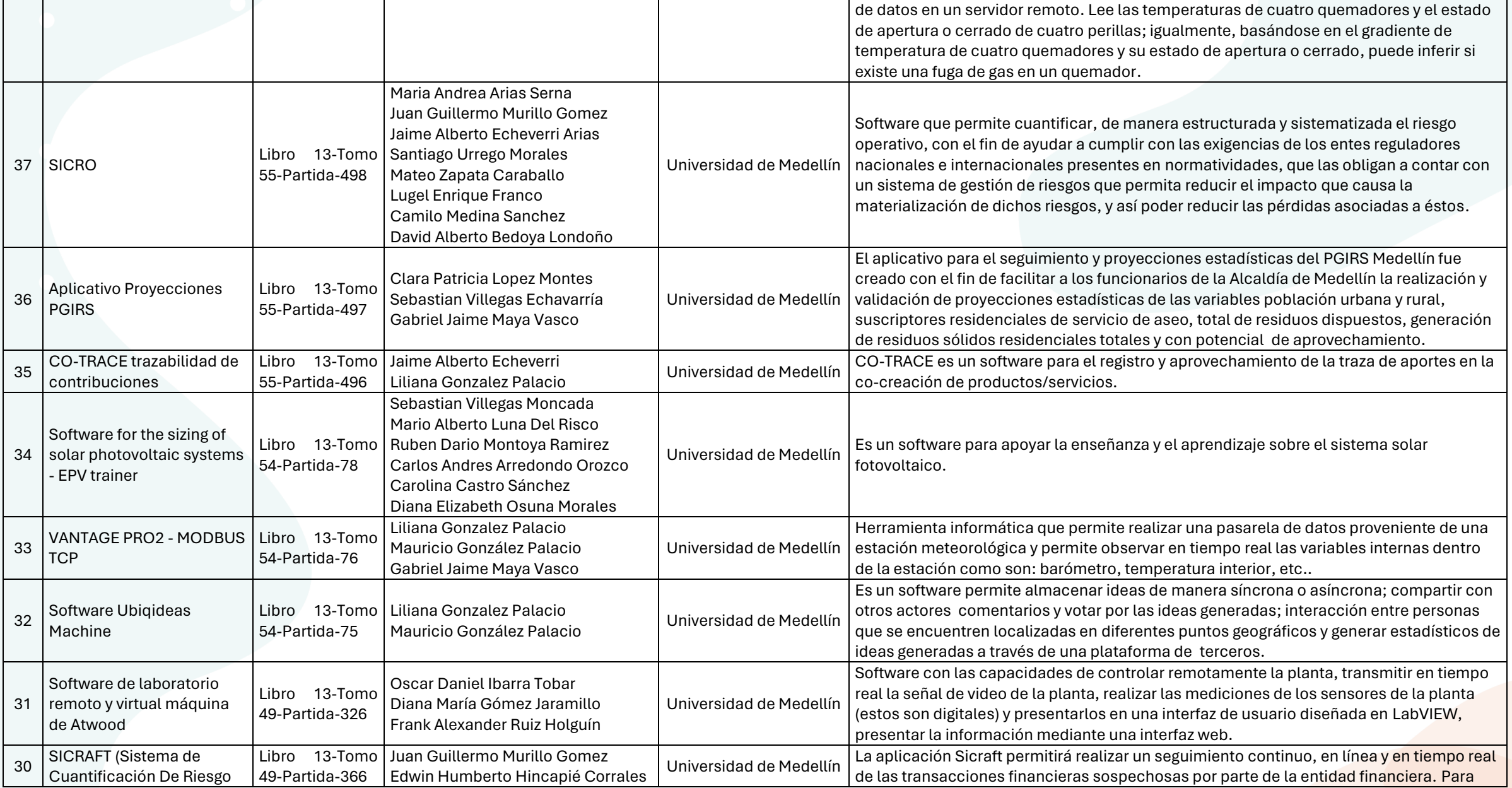

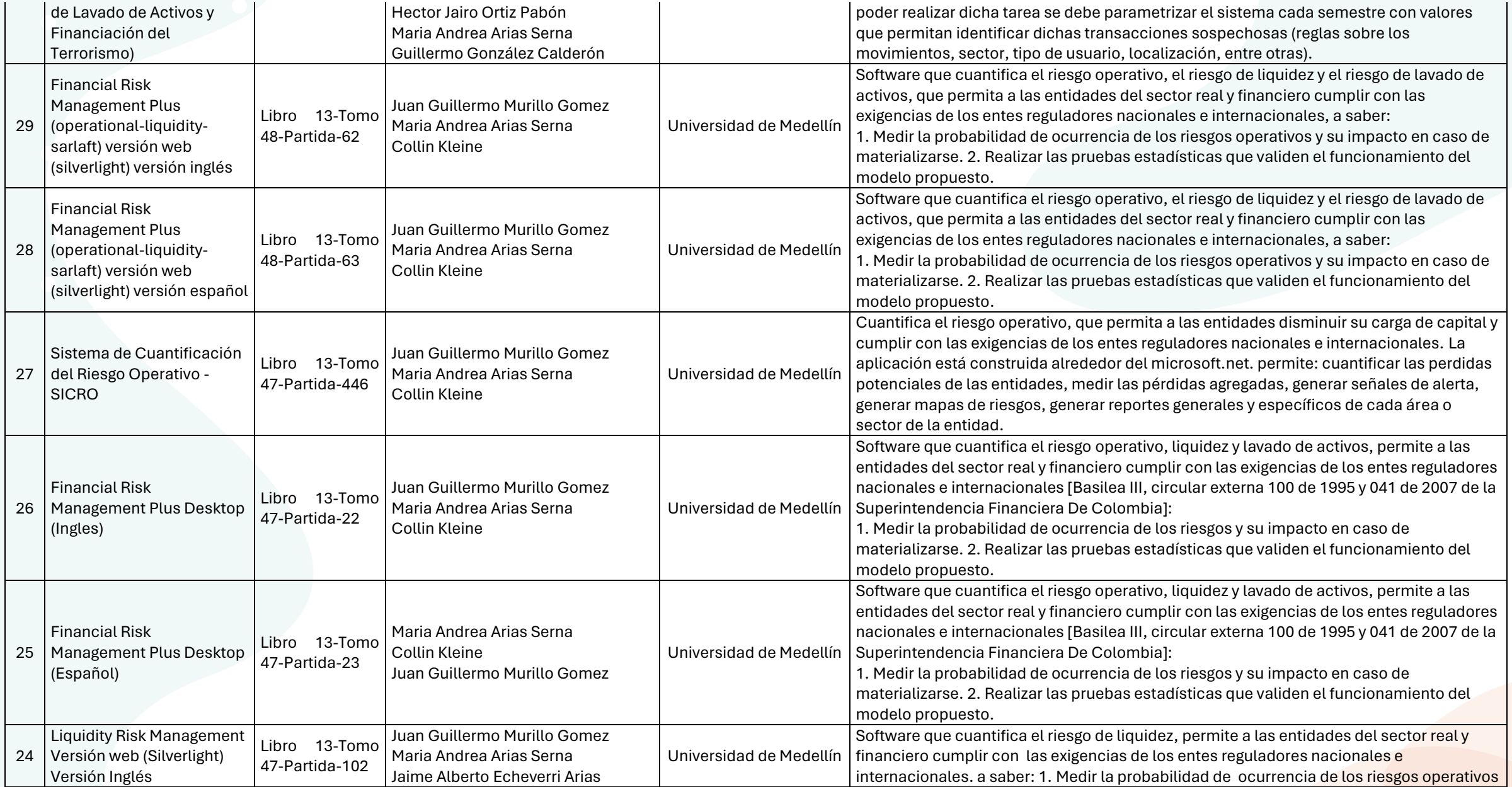

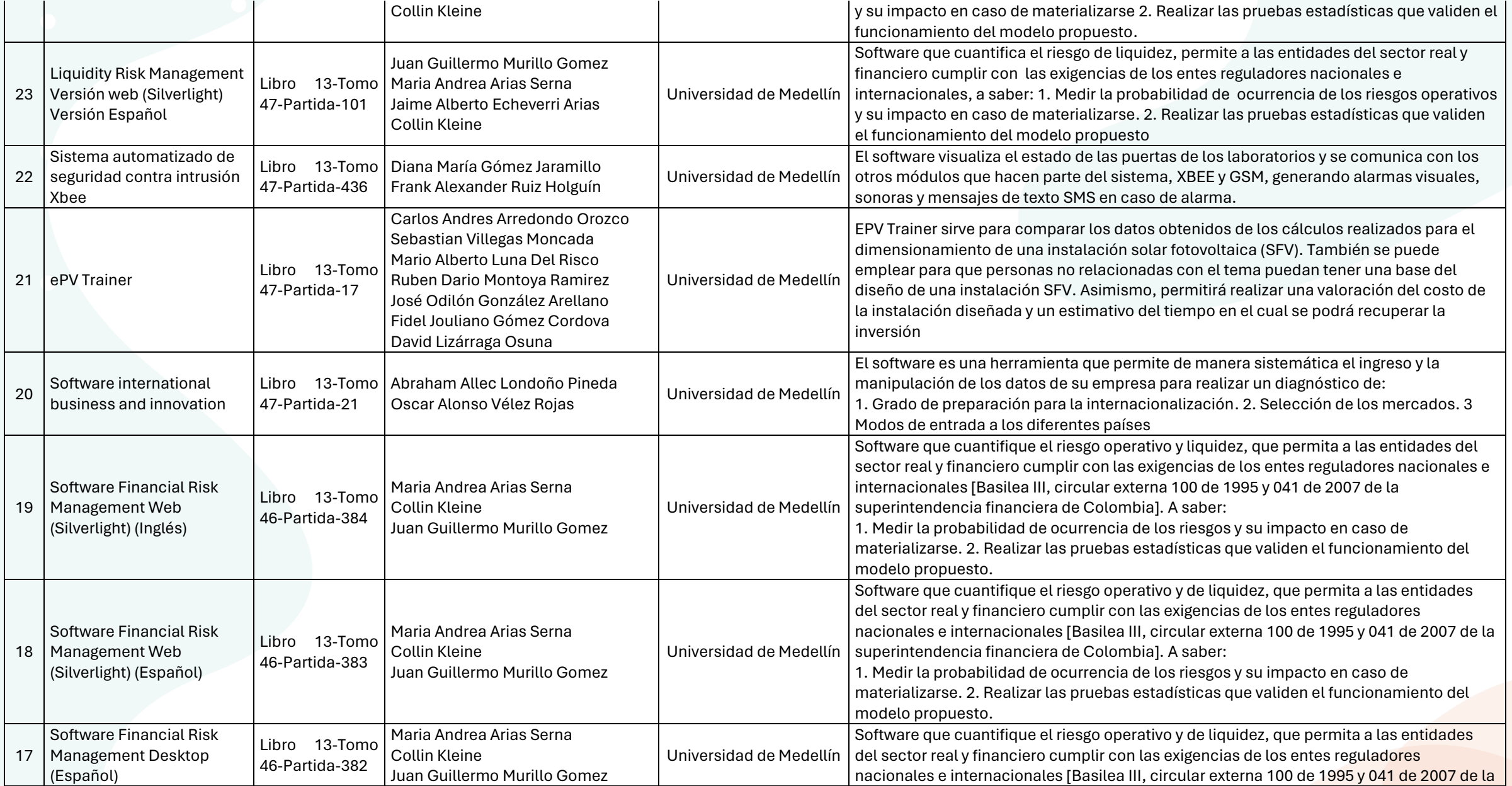

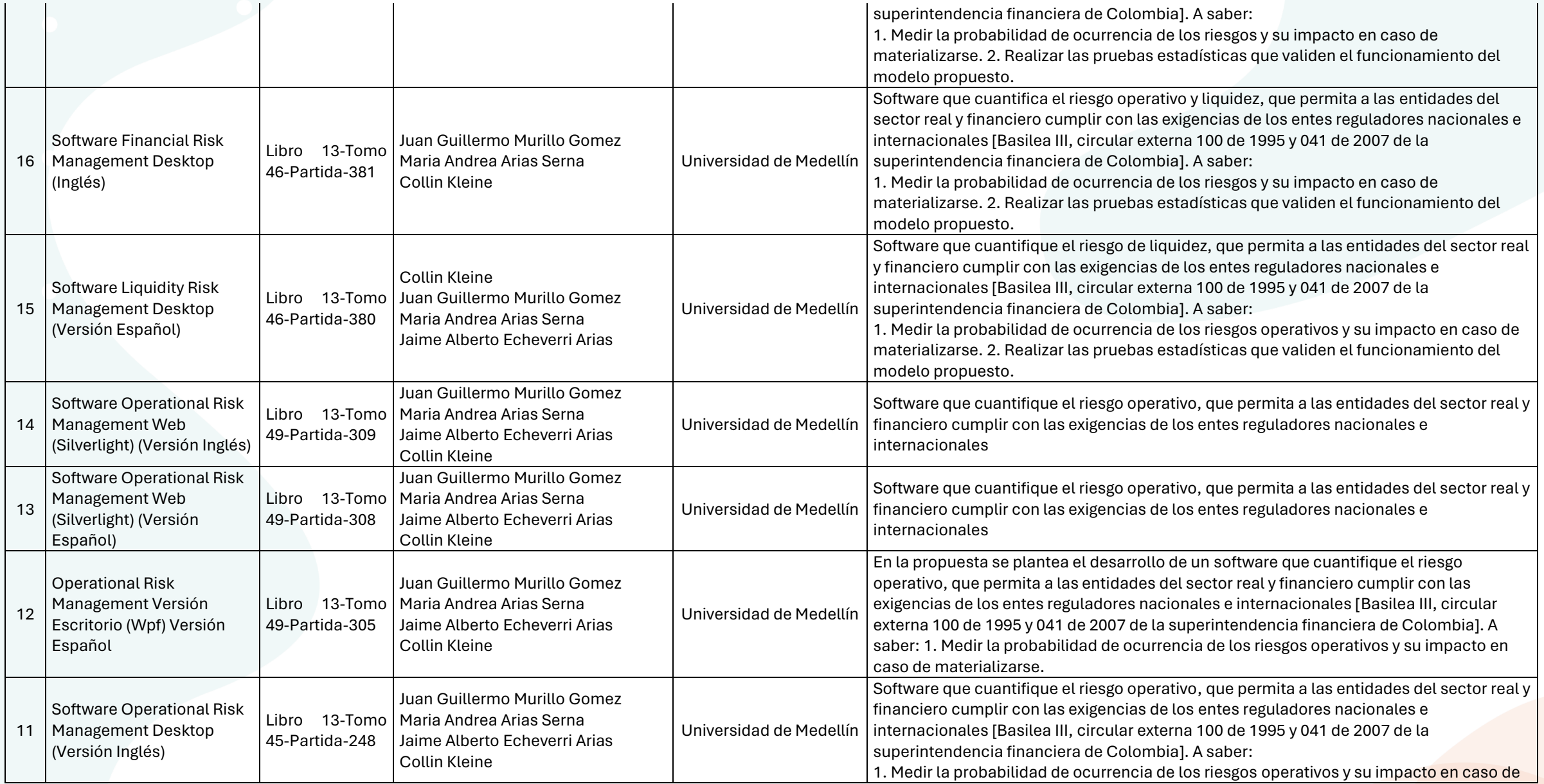

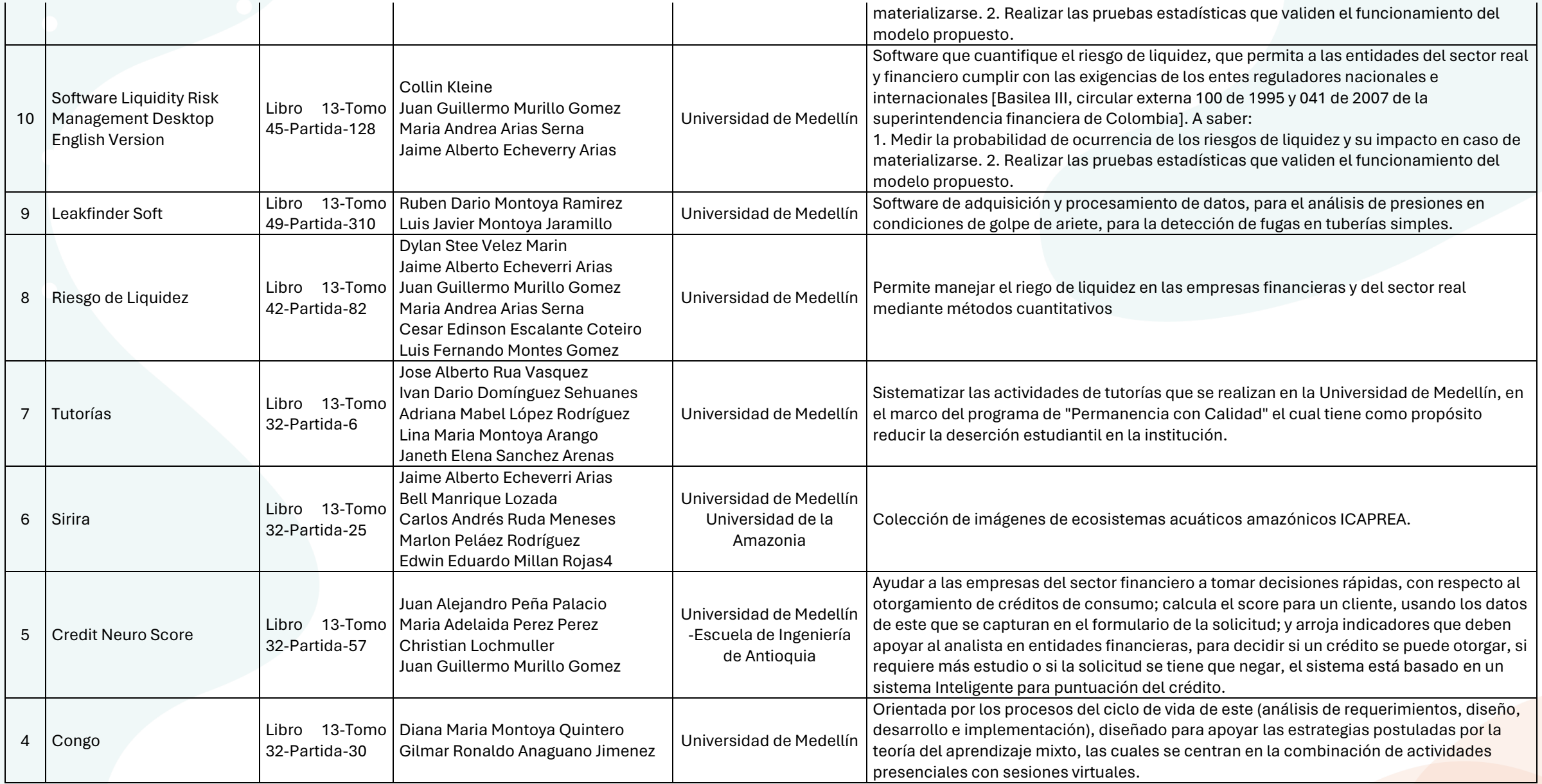

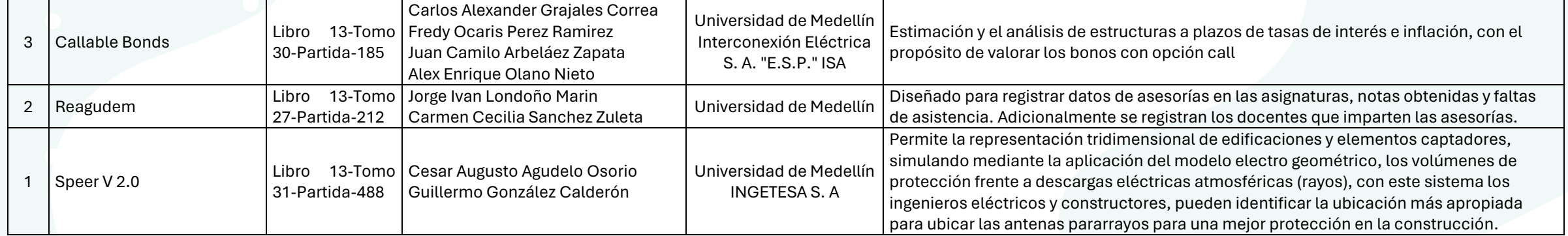